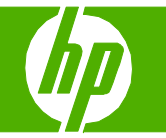

#### Copy using the flatbed scanner

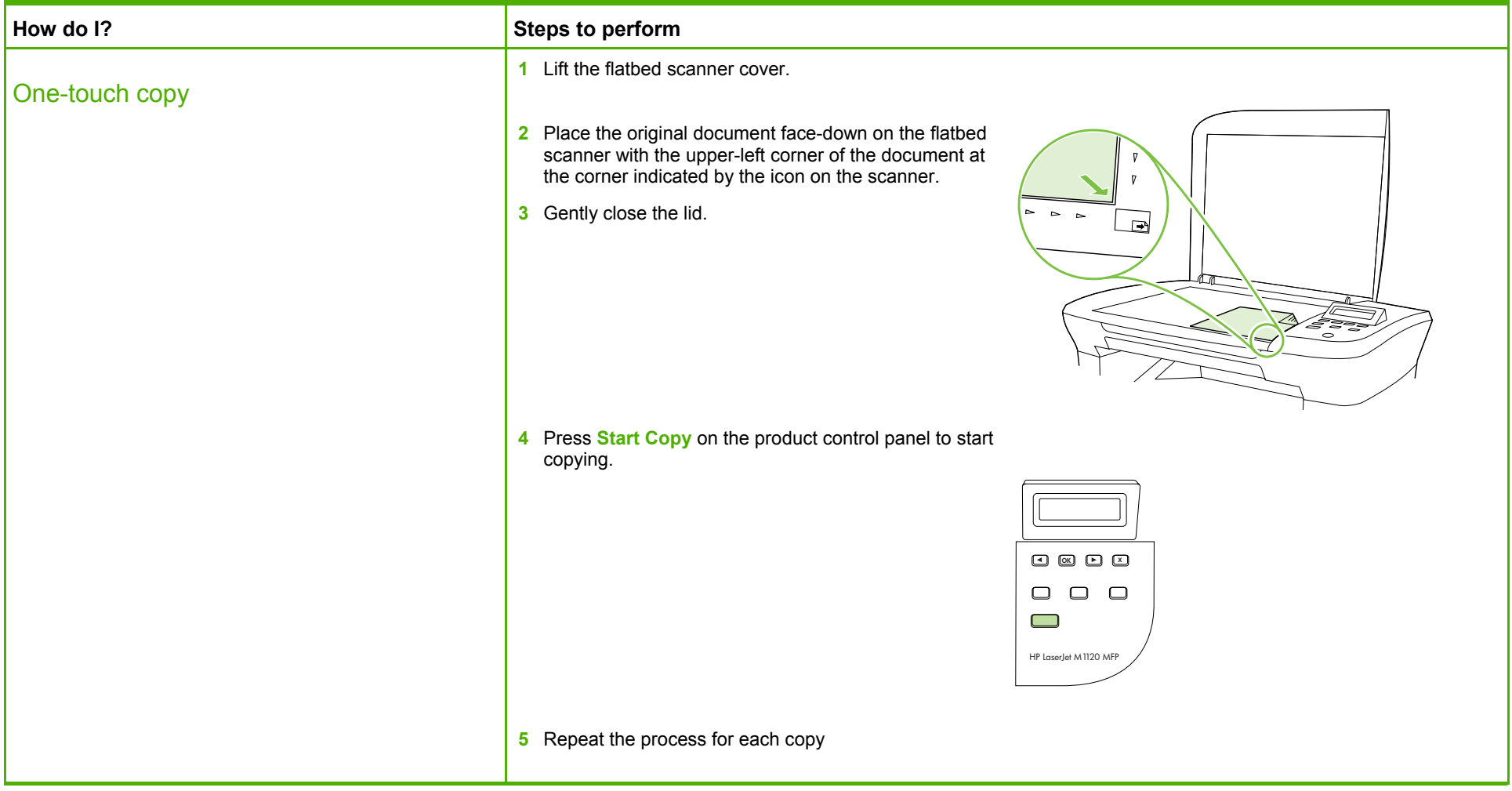

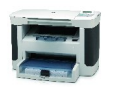

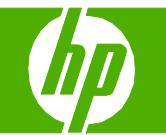

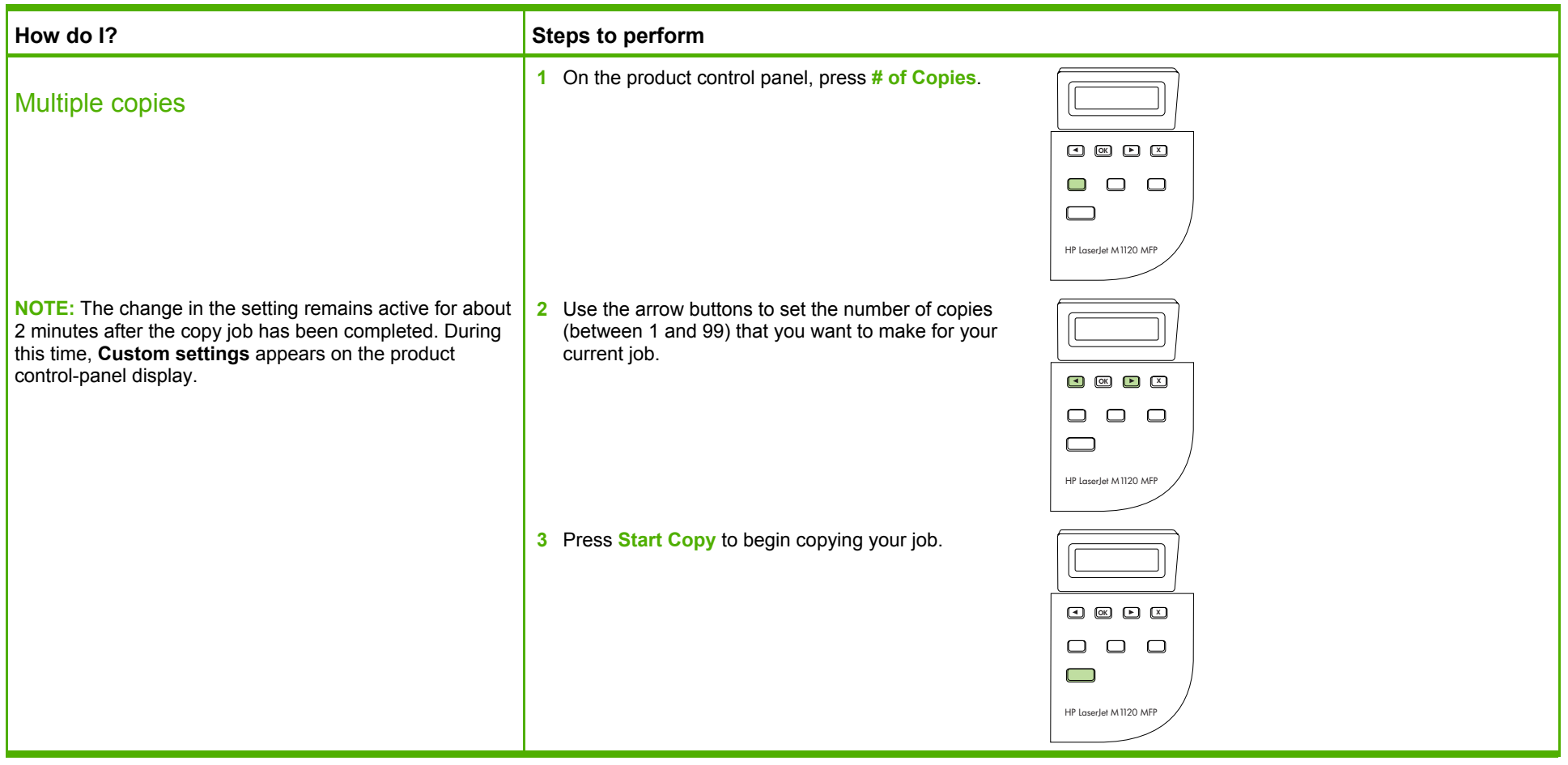

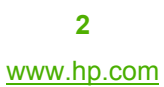

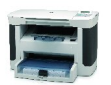

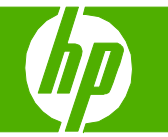

#### Copy on both sides (Duplex)

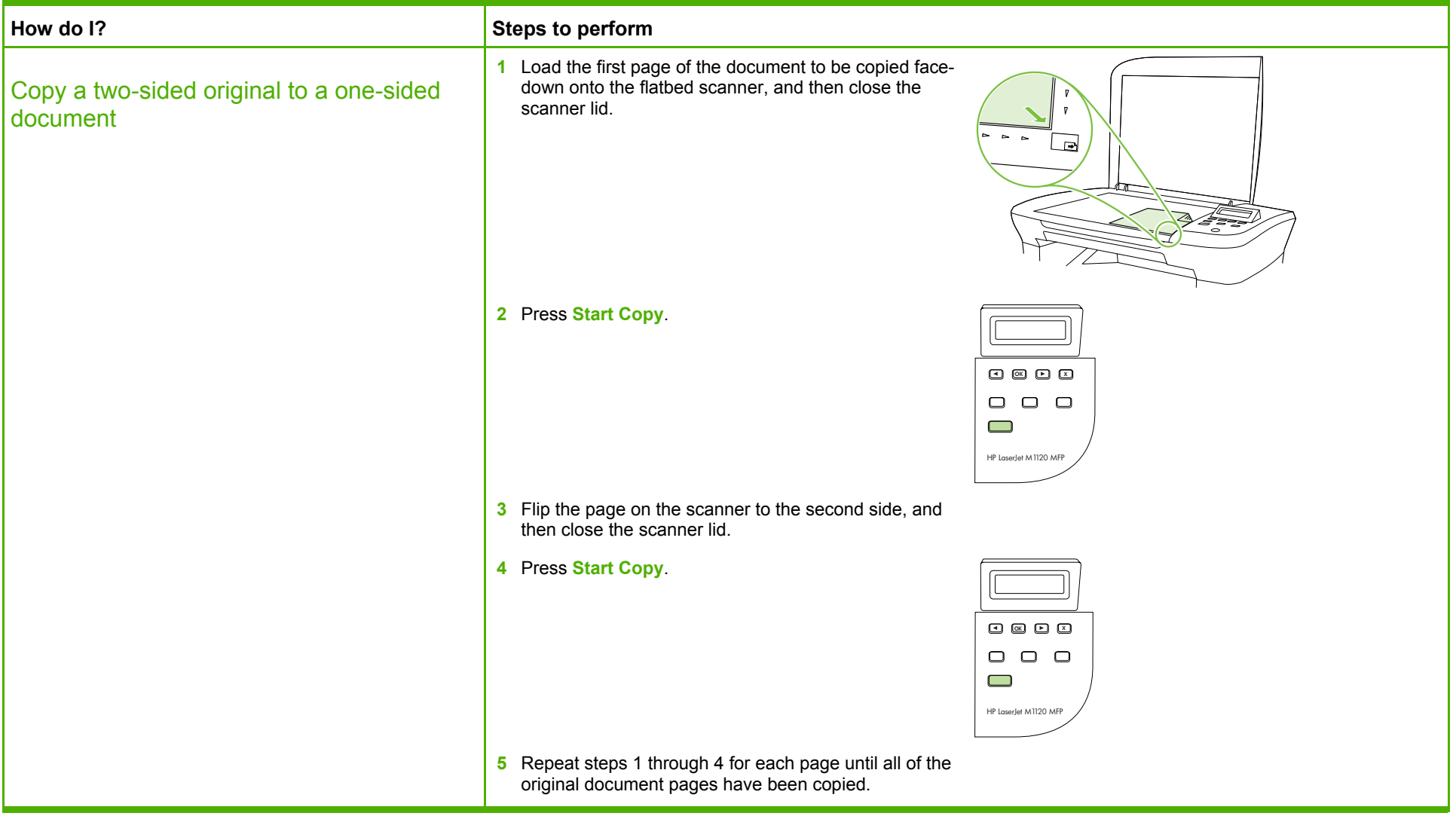

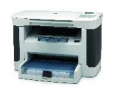

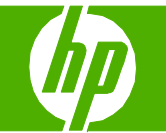

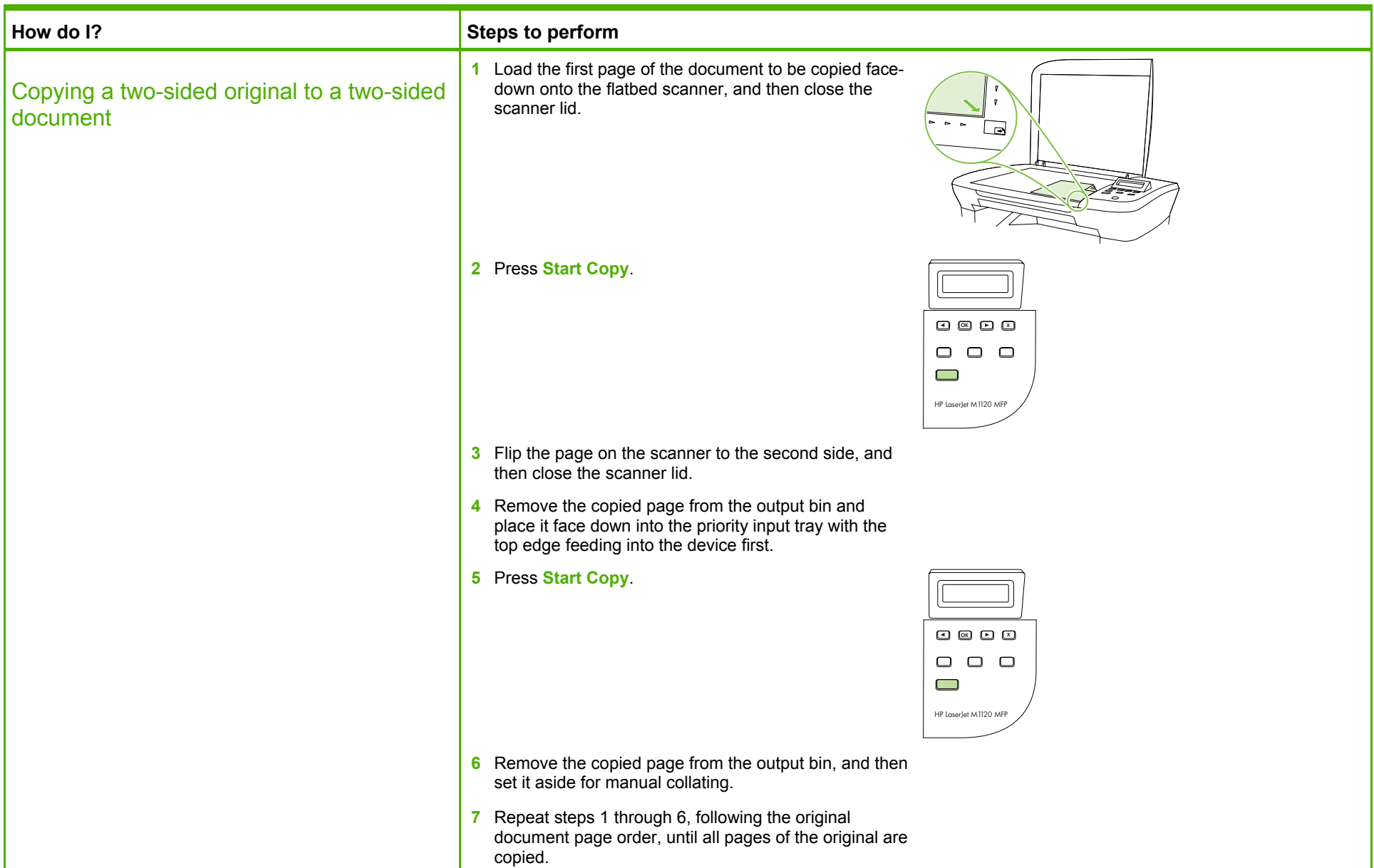

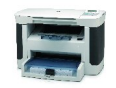

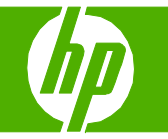

#### Copy on special paper, labels, or transparencies

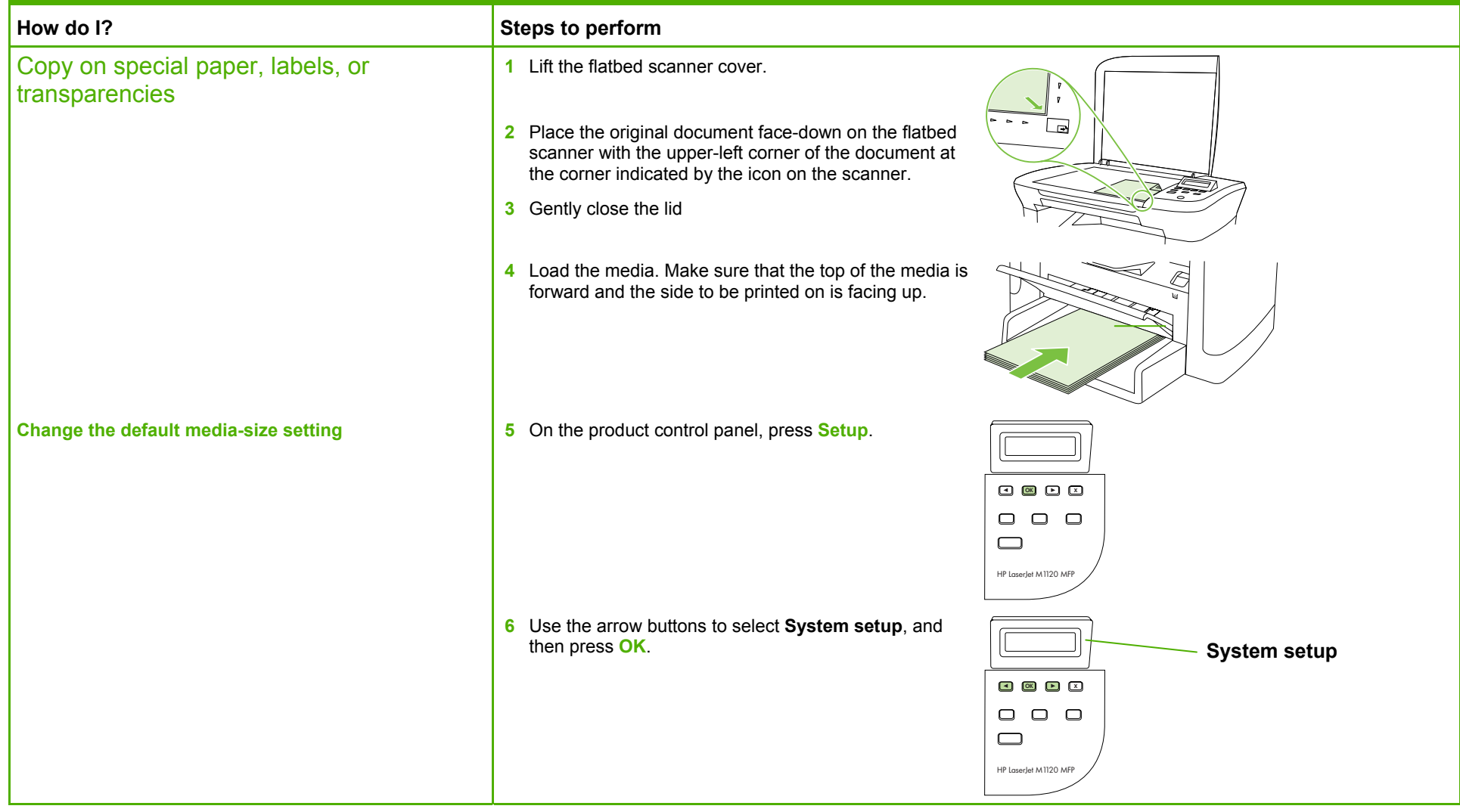

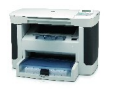

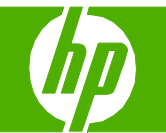

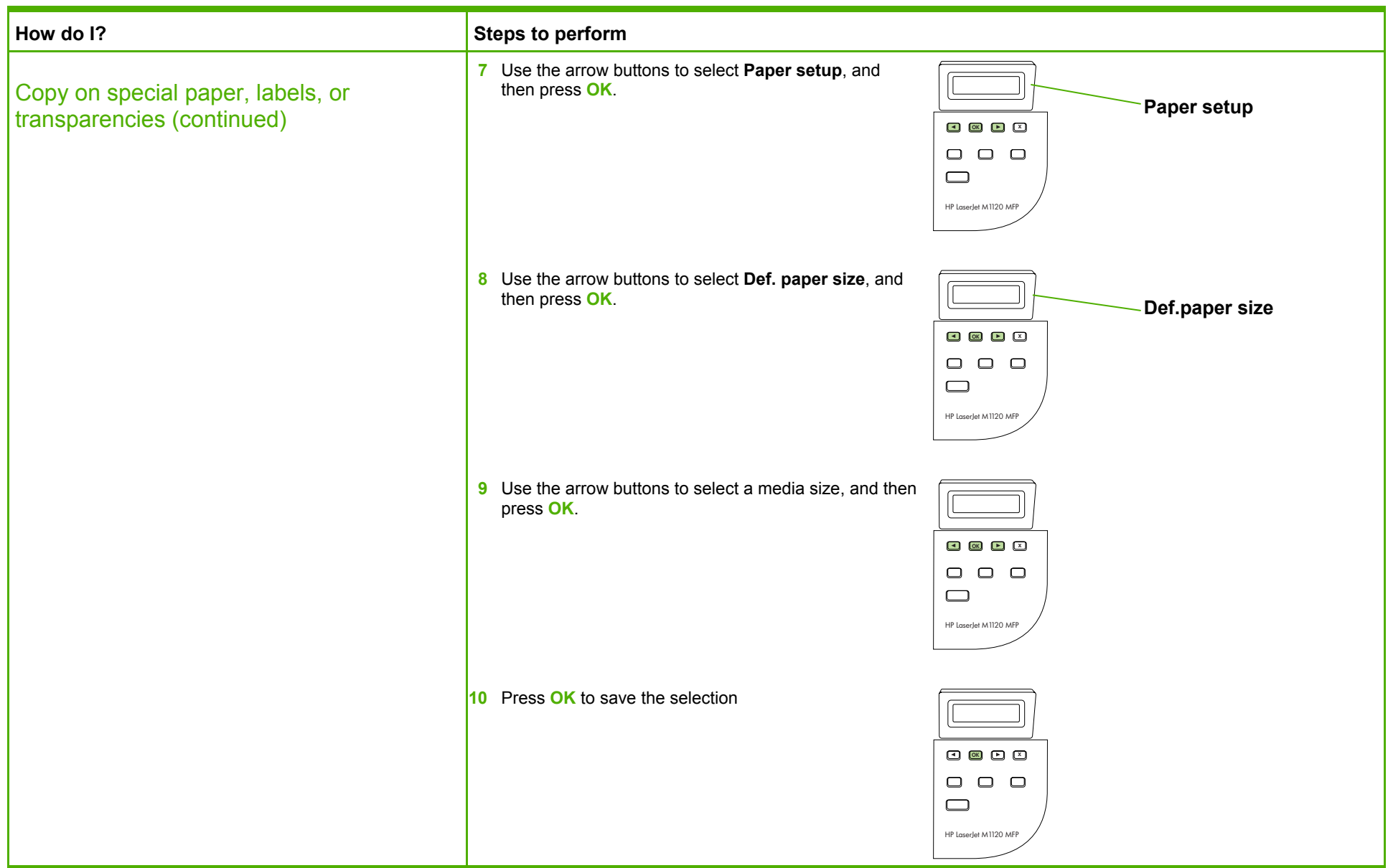

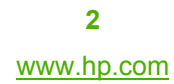

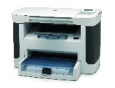

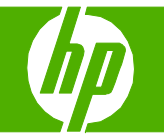

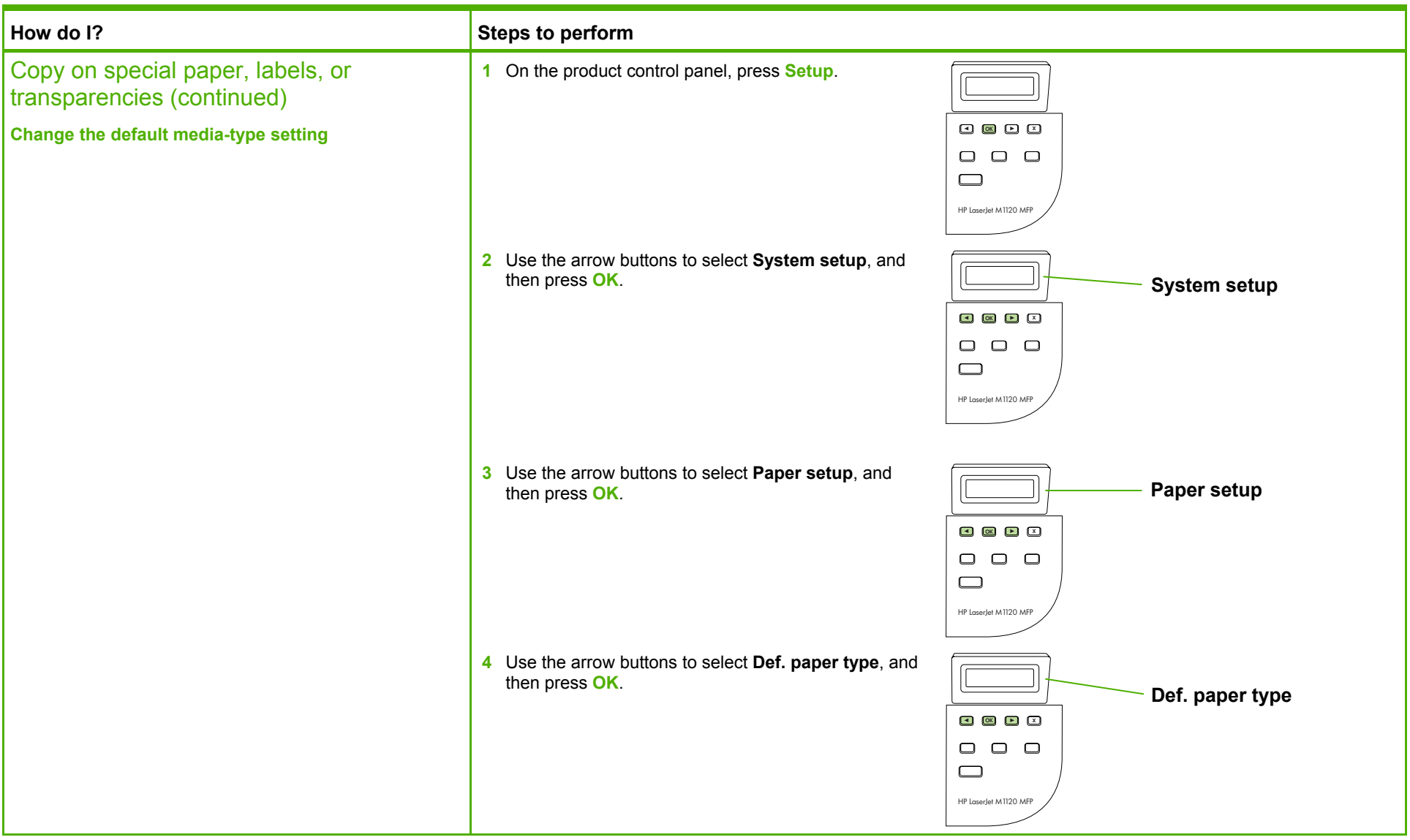

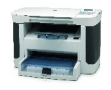

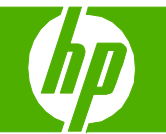

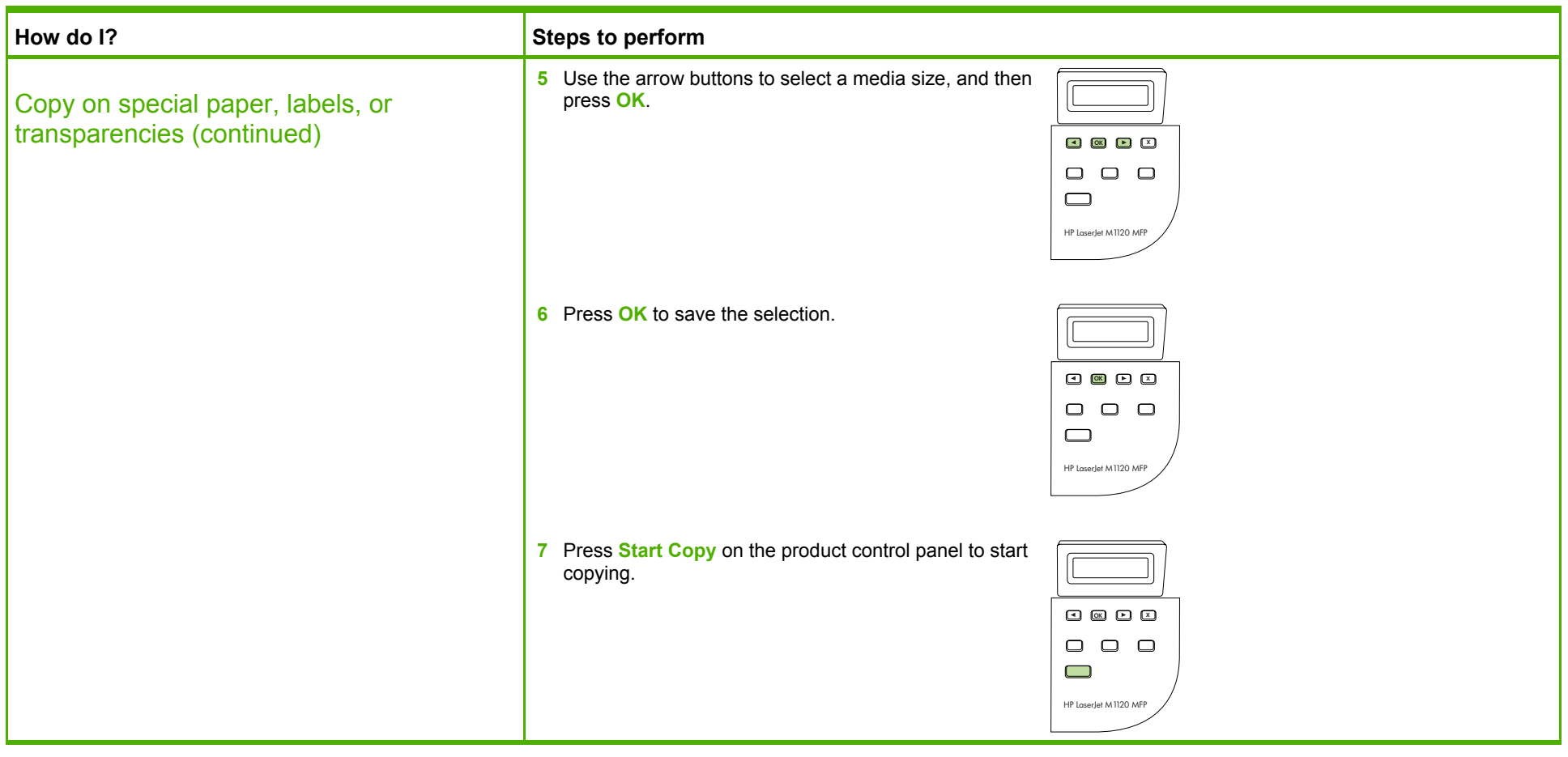

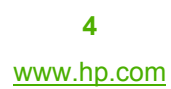

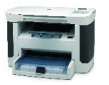

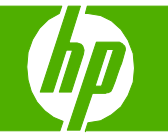

#### Copy on pre-printed letterhead or forms

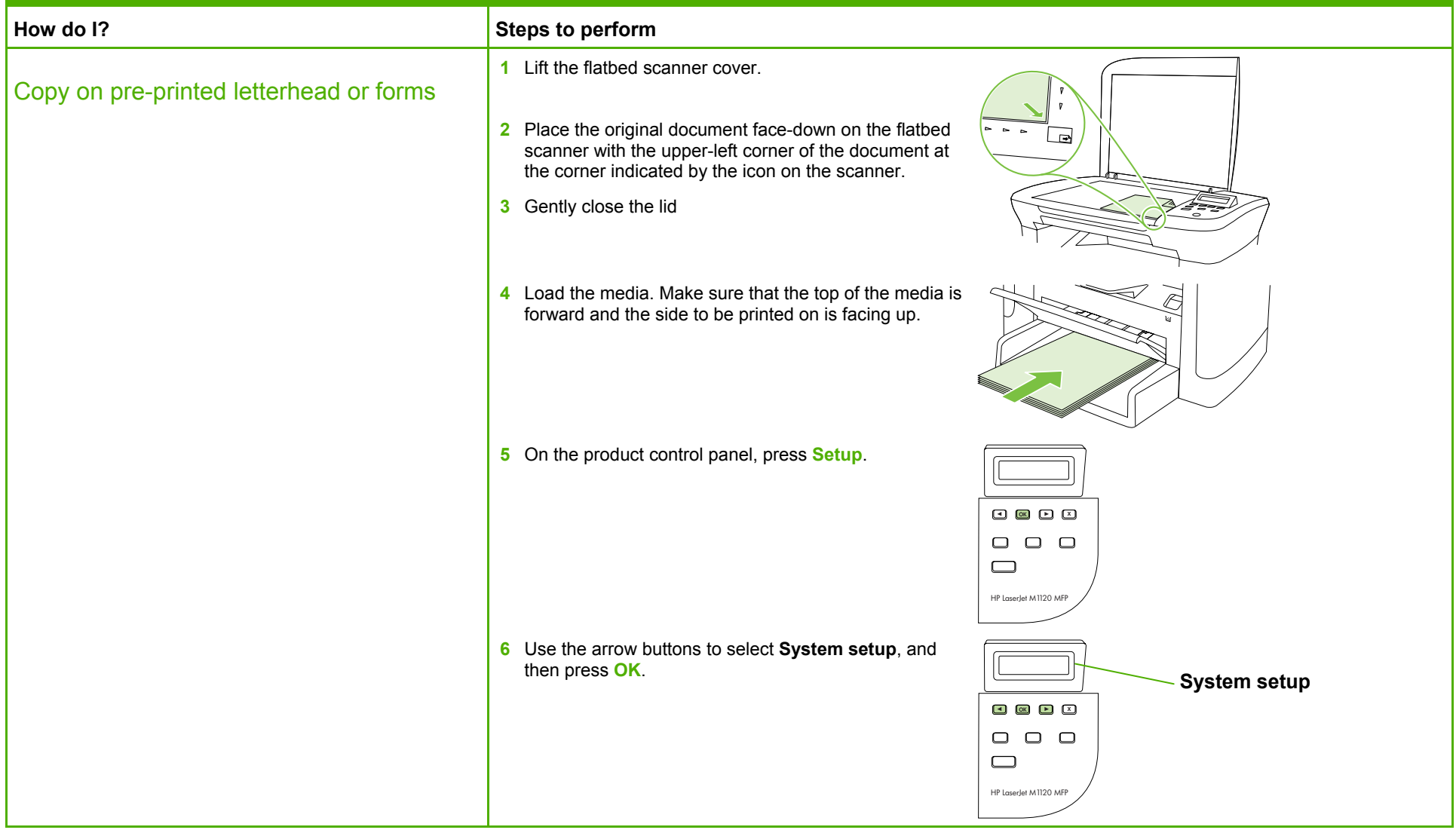

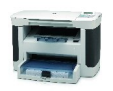

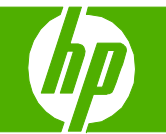

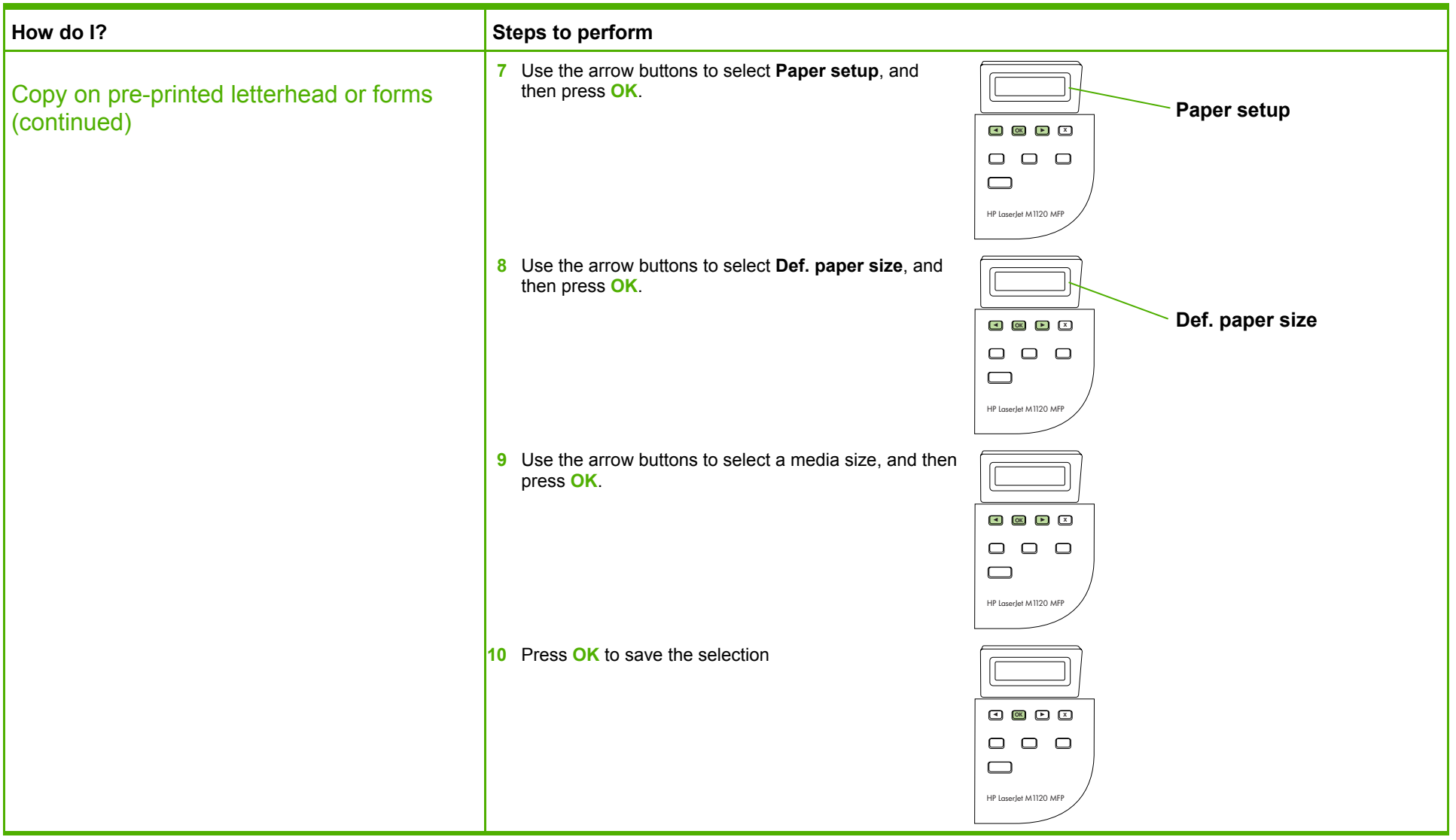

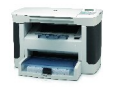

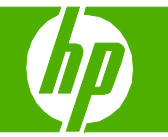

#### Make my copy look better

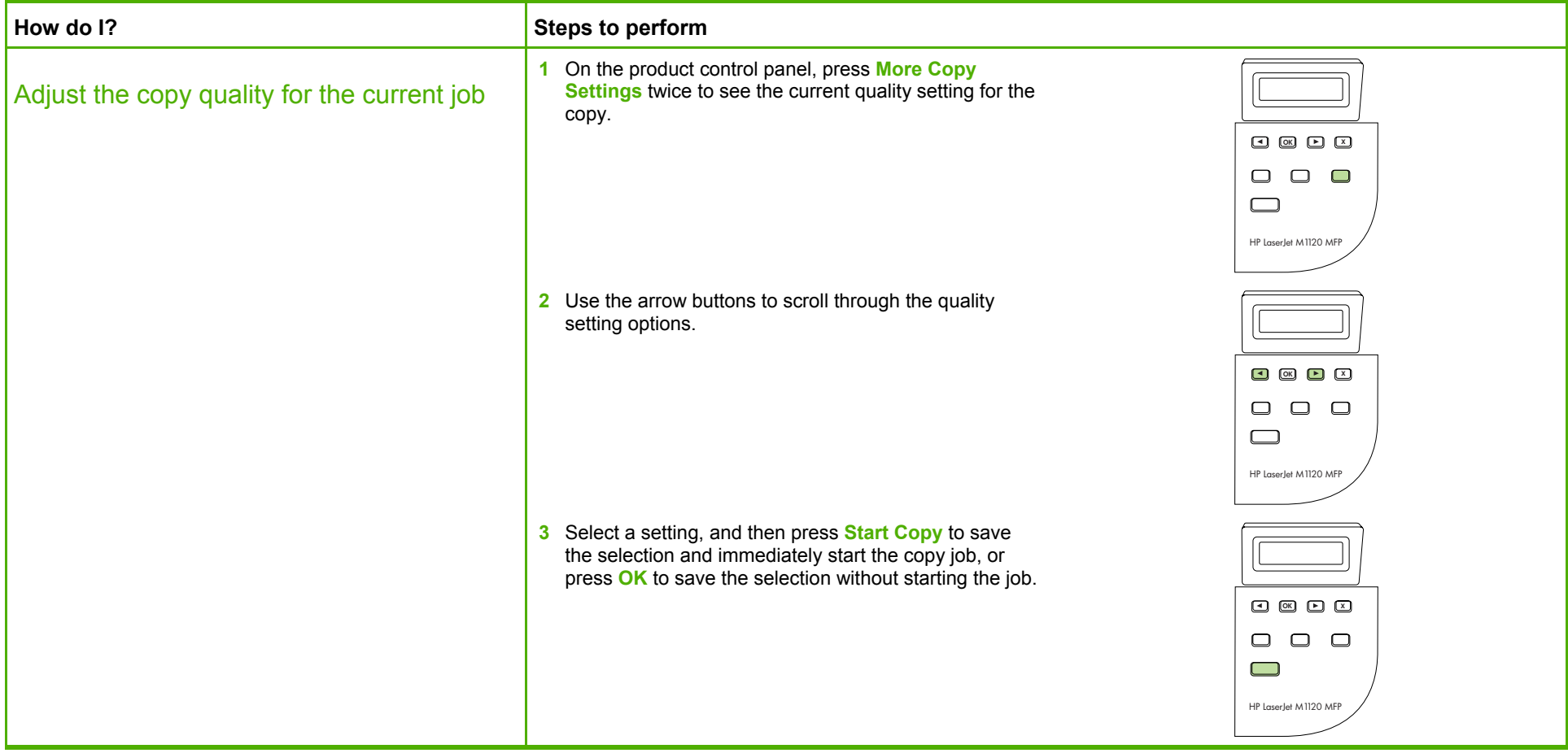

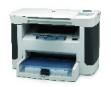

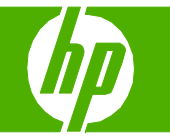

#### Reduce or enlarge the image

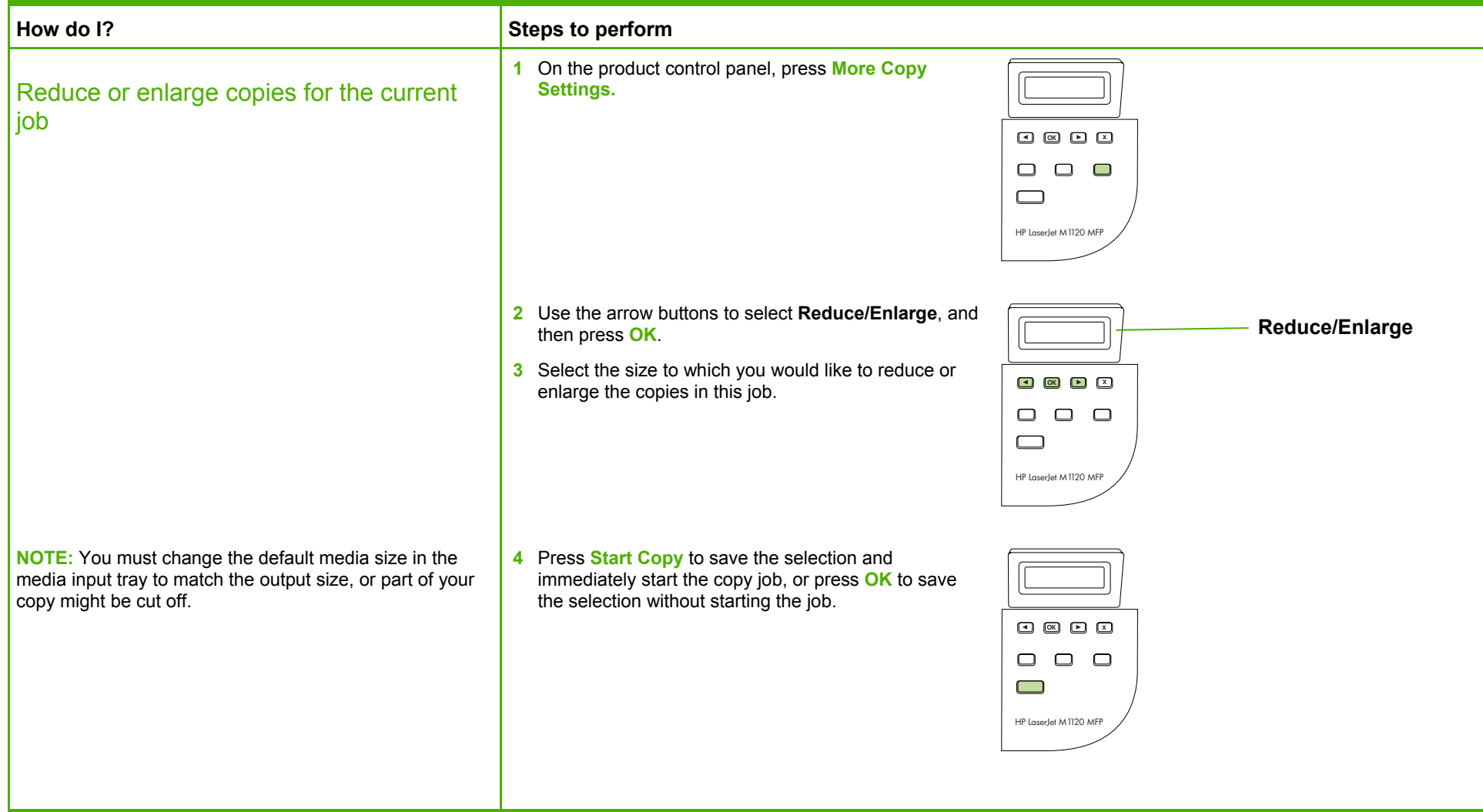

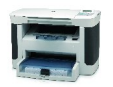